# Visual Studio Code (Mac) raccourcis clavier

#### Général

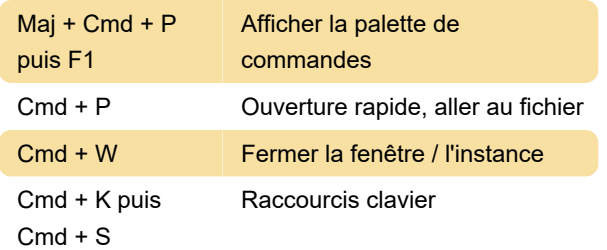

#### Édition de base

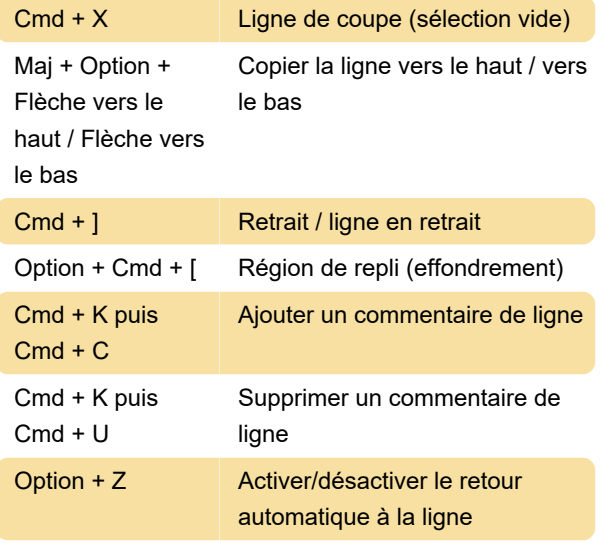

## $Cmd + =$   $Zoom$  avant Maj + Cmd + - Zoom arrière

### Déboguer

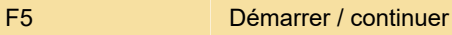

Dernière modification: 16/01/2021 08:49:03

Plus d'information: [defkey.com/fr/visual-studio](https://defkey.com/fr/visual-studio-code-mac-raccourcis-clavier?filter=basic)[code-mac-raccourcis-clavier?filter=basic](https://defkey.com/fr/visual-studio-code-mac-raccourcis-clavier?filter=basic)

[Personnalisez ce PDF...](https://defkey.com/fr/visual-studio-code-mac-raccourcis-clavier?filter=basic?pdfOptions=true)

#### **Navigation**

Maj + Cmd + M Panneau Afficher les problèmes

#### Rechercher et remplacer

Option + Cmd +  $F$  Remplacer

#### Multi-curseur et sélection

Ctrl + Maj + Cmd + Flèche gauche Réduire sélection

#### Édition de langues riches

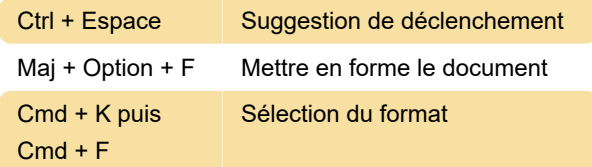

#### Affichage